## Vectorization of EM physics

Marilena Bandieramonte - GeantV by-weekly meeting

## EM real physics models - Status

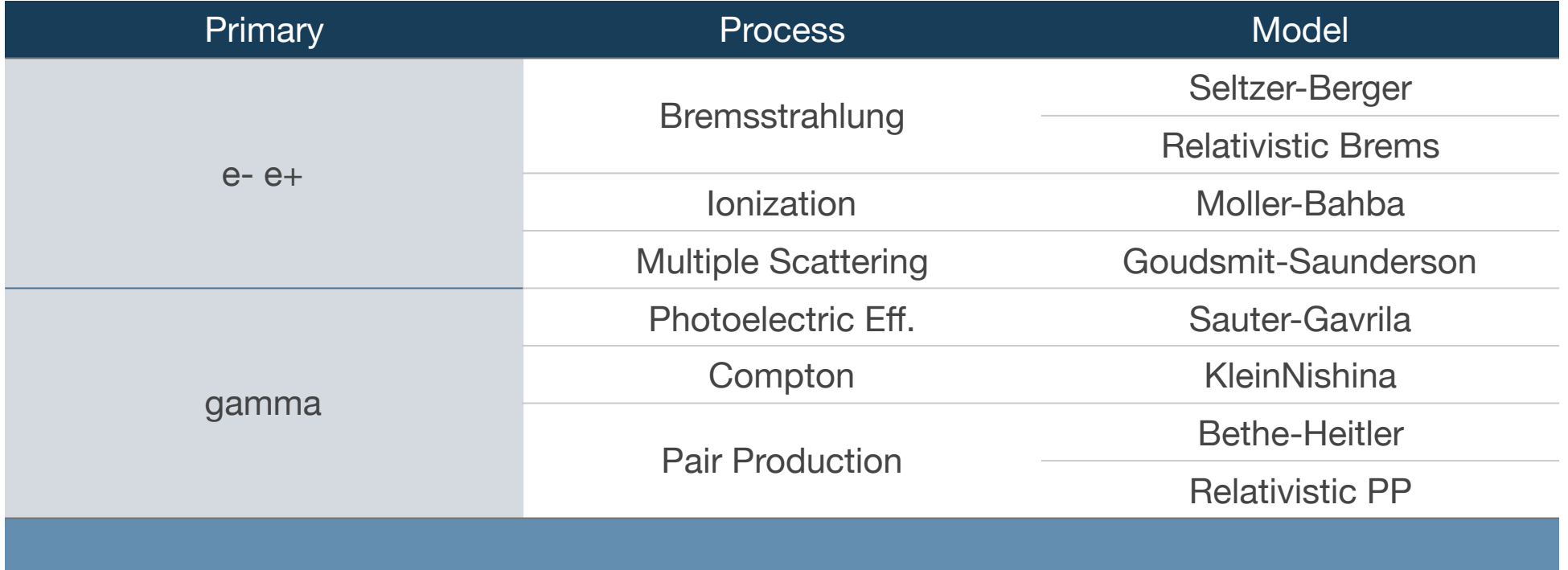

#### RealPhysics Class Hierarchy: EMPhysicsProcess

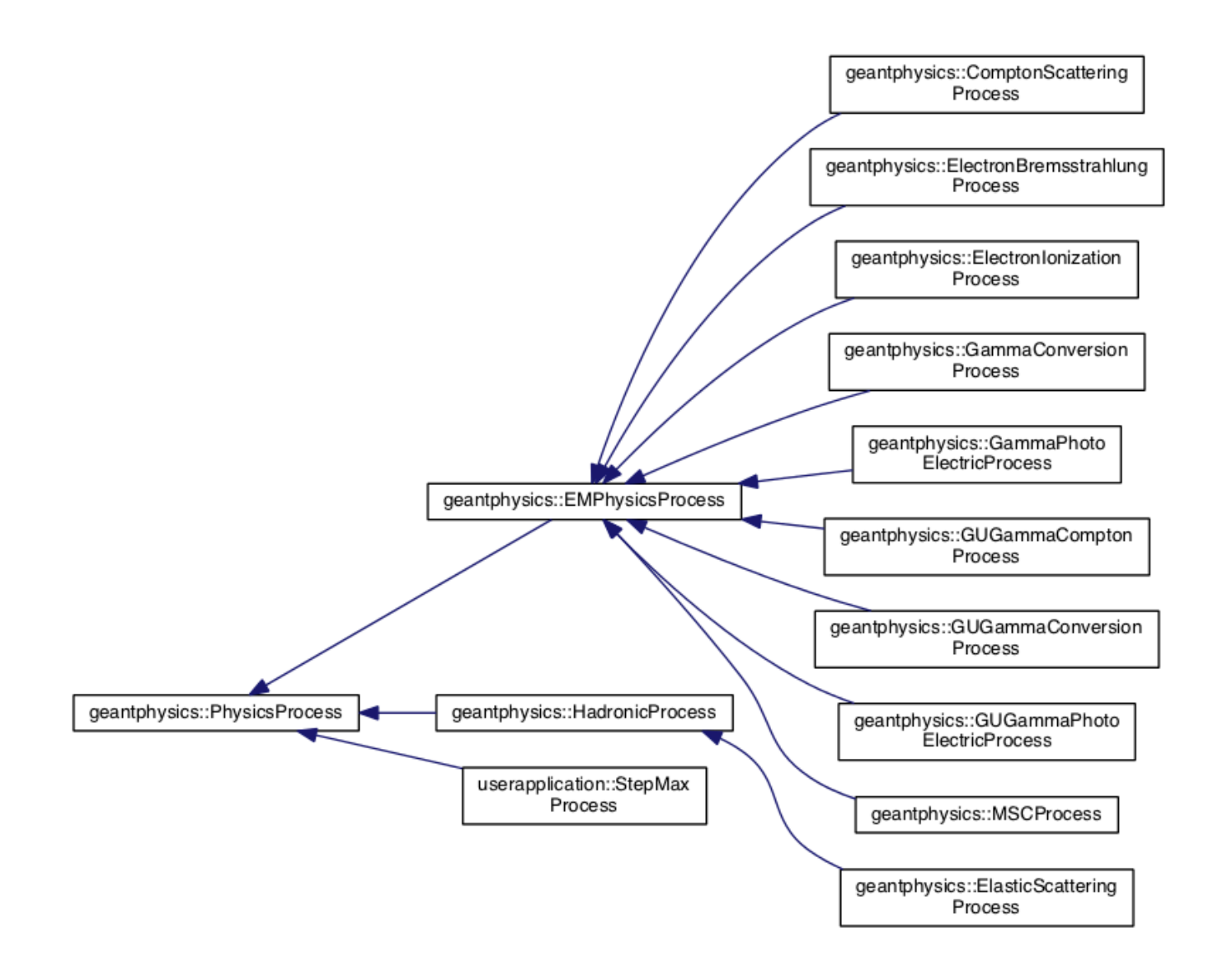

#### RealPhysics Class Hierarchy: EMModels

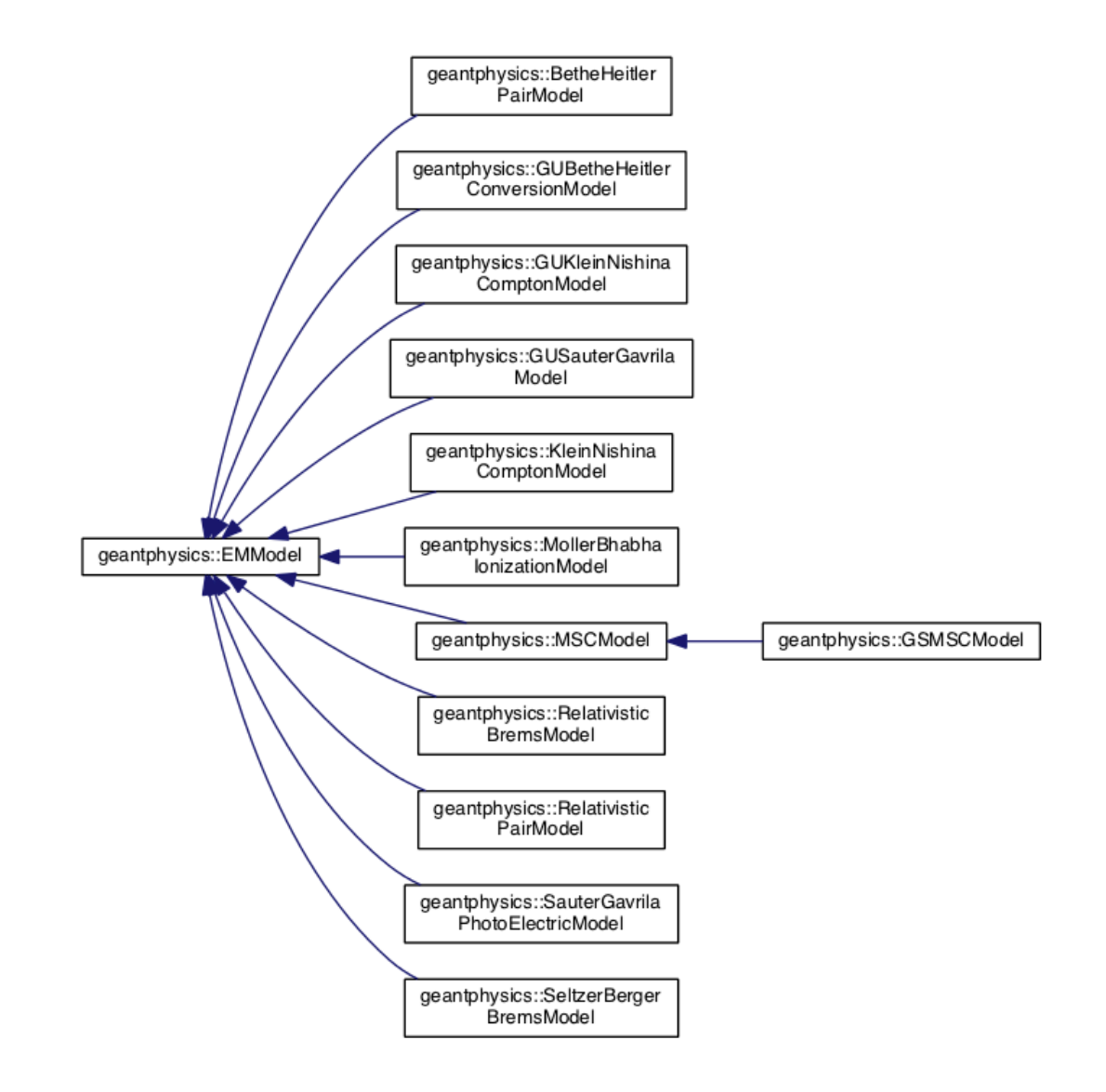

## Towards vectorisation

- All the models are developed in a **"vectorization-friendly"** way:
	- Implemented with both alias and rejection sampling algorithm options
- But there are still plenty of **conditional branches** (the use has to be minimised use of Mask operation when not possible)
- **Memory contiguity** issues:
	- **Structure of arrays** (SOA) have to be used for track data (Geant::GeantTrack vs LightTracks?)
	- How to handle the **access** to Alias Tables data? (Gather and Scatter operations required?)
- **Inlined functions** should be used when possible

# Full CMS app Sequence Diagram

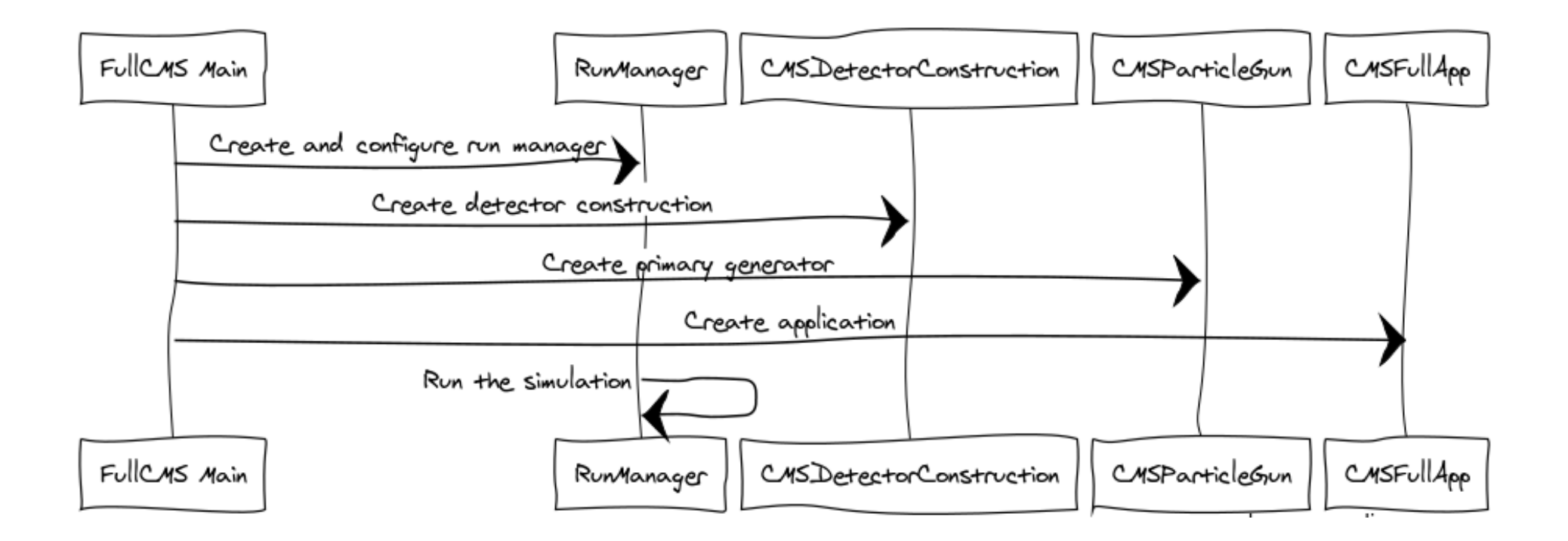

# **GeantRunManager**

```
bool GeantRunManager::Initialize() {
\lceil \cdot \cdot \rceil#ifdef USE_REAL_PHYSICS
   if (!fPhysicsInterface) {
     Geant::Fatal("GeantRunManager::Initialize", "The physics process interface has to be initialized before 
this");
     return false;
   }
   // Initialize the physics
   fPhysicsInterface->Initialize();
#else
   if (!fProcess) {
     Geant::Fatal("GeantRunManager::Initialize", "The physics process has to be initialized before this");
     return false;
   }
#endif
[…]
```

```
}
```
## GeantRunManager::Initialize() Sequence Diagram

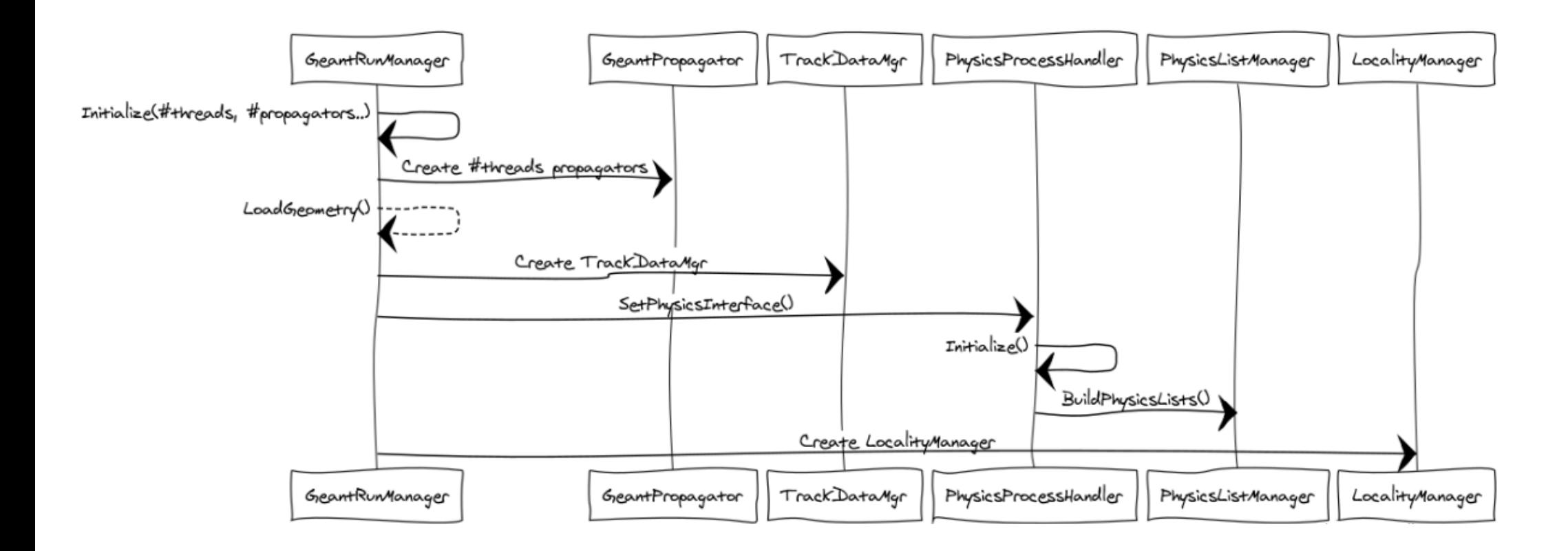

## WorkloadManager

```
void *WorkloadManager::TransportTracksV3(GeantPropagator *prop) {
\lceil \dots \rceil
```
#### #ifdef USE\_REAL\_PHYSICS

```
propagator->GetPhysicsInterface()->AlongStepAction(mat, output.GetNtracks(), output, nextra at rest,
td);
```
#### #else

```
 propagator->Process()->Eloss(mat, output.GetNtracks(), output, nextra_at_rest, td);
#endif
```
 $\lceil \cdot \cdot \rceil$ 

}

```
#ifdef USE_REAL_PHYSICS
         propagator->GetPhysicsInterface()->PostStepAction(mat, nphys, output, ntotnext, td);
#else
         // first: sample target and type of interaction for each primary tracks
         propagator->Process()->PostStepTypeOfIntrActSampling(mat, nphys, output, td);
#endif
[…]
```
# GeantRunManager::RunSimulation()

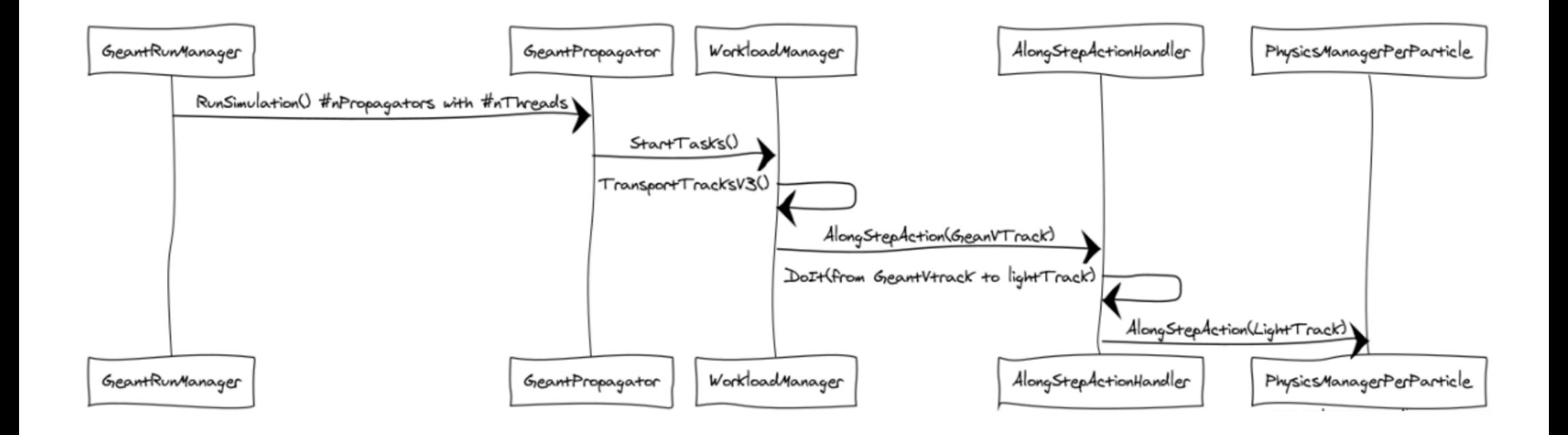

# **GeantPropagator**

void GeantPropagator::**ProposeStep**(int ntracks, GeantTrack\_v &tracks, GeantTaskData \*td) {

```
[…] 
#ifdef USE_REAL_PHYSICS
   fPhysicsInterface->ComputeIntLen(mat, ntracks, tracks, 0, td);
#else
   fProcess->ComputeIntLen(mat, ntracks, tracks, td);
#endif
}
```

```
#ifdef USE_REAL_PHYSICS
```

```
int GeantPropagator::CreateSimulationStages()
{ 
[…] 
}
```

```
#else
```

```
VECCORE_ATT_HOST_DEVICE
int GeantPropagator::CreateSimulationStages()
{
[…] 
}
#endif
```
#### FieldPropagationHandler

```
VECCORE_ATT_HOST_DEVICE
void FieldPropagationHandler::DoIt(GeantTrack *track, Basket& output, GeantTaskData *td)
{
  […]
#ifdef USE_REAL_PHYSICS
     track->SetStage(kPostStepActionStage);
#else
     track->SetStage(kContinuousProcStage);
#endif
  […] 
}
VECCORE_ATT_HOST_DEVICE
void FieldPropagationHandler::DoIt(Basket &input, Basket& output, GeantTaskData *td)
{
\tilde{L}.]
#ifdef USE_REAL_PHYSICS
// track->SetStage(kAlongStepActionStage);
             track->SetStage(kPostStepActionStage);
#else
             track->SetStage(kContinuousProcStage);
#endif
[…] 
}
```
## Roadmap and People

- **Expected time**: May-June 2018?
- **People** interested in working on EM physics Vectorization:
	- Marilena
	- Vitali (starting from Feb 2018)
	- ?
- Present EM vectorisation **results @CHEP2018** Abstract due by 31st Dec